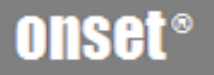

# **HOBOware**

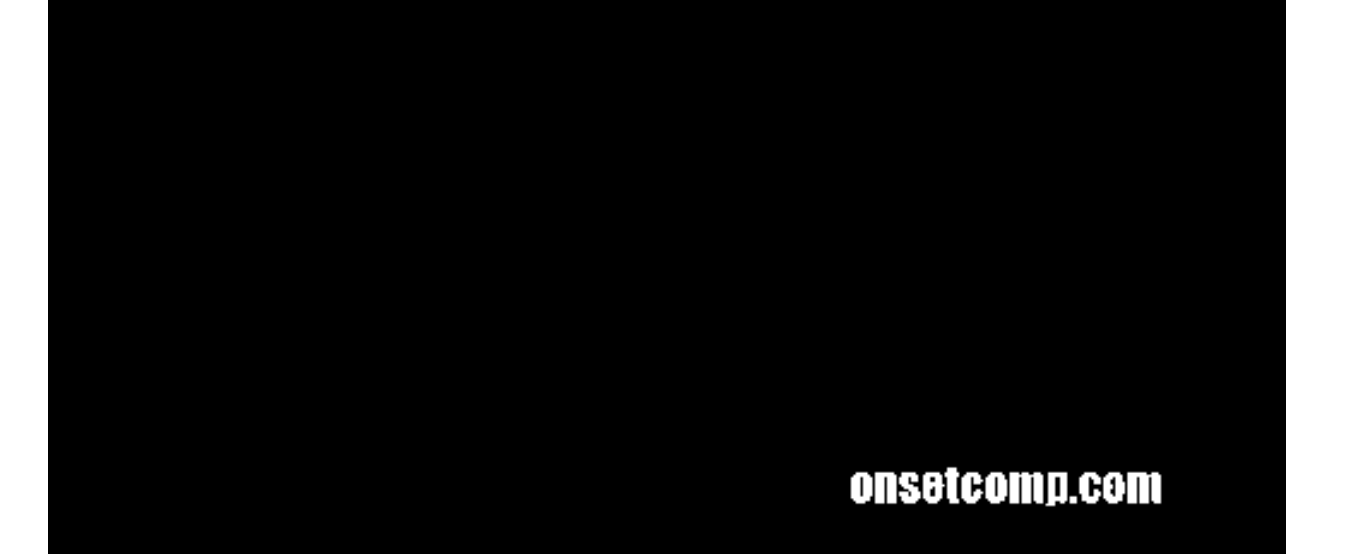

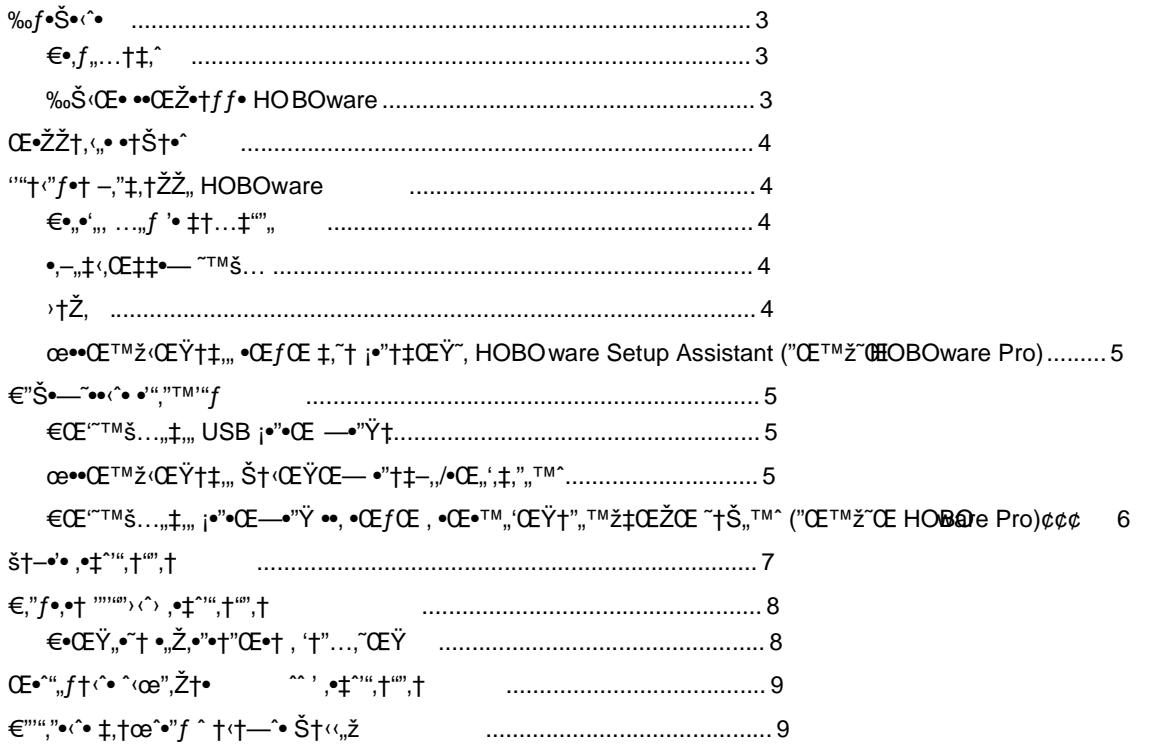

ۥ"f" …†f‡†•^^,f" f‰"Š…"<"Œ" Š•"Ž•"• ŒŠ…f•"f"••' Šf‡••Š,f …†Œ••‡•"^f^• •Œ""'Œf"f^• Šf‡•••",Œ— Œ …fŽ…•Ž•"• …fŽ<br>•—•'•"~" " ,™^ f‡†•,Œ<",Œš. ›f•"" …fކf‰,•— Œ,œf†^\*'Œ— f •Œ"",'Œš• Œ …f•Œ•@nset^fž,f …f••<Œ•' "—•Œ",•Š—f^ f

Ϋ́"<sup>("</sup>†• "<sup>(†)</sup> <sup>^</sup>'œ",ކ•̂') ۥš ...f••<"Œš ...fŽŽ"†ž—Œ Š"šžŒ•"Š' Š —f^...•,Œ"Ÿ, ‡Ž" ~ ...†f‰†"•Œ ...†fŽrset"ComputerCorporationŒ•Œ •...f•,f^f <""  $\angle ZCE^{\bullet}$ ,  $\uparrow f^{\hat{}}$  Onset

OnsetComputerCorporation 470MacArthurBlvd. Bourne, MA 02532

ۥ,f•,,...† ‡^‰Š: P.O. Box 3450 PocassetMA 02559-3450

ŒŠ•ŠŽ••: 1-800-LOGGERS(1-800-564-4377)Œ•Œ08759-9500  $•1'$  : 5087599100 '‰Š"" ‰‡••ƒ…:•ƒ 8 ••†• Žƒ5""‹"†•, Š …ƒ"Ž"•',Œ—• …ƒ …š•,Œ"•

E-mail: loggerhelp@onsetcomp.com -...+ (++f Onset: http://www.onsetcompcom

i 2009 2010 Onset Computer Corporation. Š., ... +• "• '• £ CEE...

Onset, HOBO, HOBOlink, HOBOware š"•š-•Šš •f †‡f "~CE ^•†—•^CEOnsetComputerCorporation, ŒŠ...f•"•"~~^CE Ž•š<br>f‰f',•‹"Œš †"‡ŒŠ•†••f †'f Œ ...†f‡†•^^,f‡f f‰"Š..."‹"Œš Ž•š —f,œŒ‡•†Œ†f"•,Œš/Š"š'Œ.

Microsoft, Windows CE Exd š"."s-"Šš "f + + f"""CE "+ - "CE Microsoft Corporation.

Macintosh¢ .f + tf ". \*\* -+ Apple Inc.

Java- • f + t f "• š ^ • + - • Sun Microsystems Inc.

Keyspan¢ '.#CES.\*+CE+f"...\* s .f+#f"\*s ^+--\*\*\*\* hnoSys Inc

Š,, ...† $f$  < (E,, • $f$ † $\ddagger$ f" Ÿ ^•†—Œ ...†Œ,•Ž•,ž•• Š $ff$ •",,•Š•"•—£Œ^— $f$ ^...•,Œš^.

Part#: MAN-BHW-GS Doc#: 12284-D

‰ƒ•Š•‹ˆ•

€•''ƒ" †•—ƒ"ƒŽŠ•"ƒ …†"Ž'•''•‹"'ƒ Ž•š ƒ''•—ƒˆ•"'Œš 'ƒ"ƒ‡ƒ …ƒ•''ƒ"••"•š Š ƒŠ'ƒ"'˜ˆŒ œ•'—"ŒšˆŒ …†ƒ‡†•ˆˆ˜ HOBOware:

- $\overline{\mathbf{a}}$   $\overline{\mathbf{y}}$   $\overline{\mathbf{w}}$   $\overline{\mathbf{w}}$   $\overline{\mathbf{w}}$   $\overline{\mathbf{y}}$   $\overline{\mathbf{w}}$   $\overline{\mathbf{w}}$   $\overline{\mathbf{w}}$   $\overline{\mathbf{w}}$   $\overline{\mathbf{w}}$   $\overline{\mathbf{w}}$   $\overline{\mathbf{w}}$   $\overline{\mathbf{w}}$   $\overline{\mathbf{w}}$   $\overline{\mathbf{w}}$   $\overline{\mathbf{w}}$   $\overline{\mathbf{w}}$   $\overline{\$
- $\overline{\mathbf{a}}$   $\overline{f}$  $\overline{Z}$   $\overline{\mathbf{e}}$   $\overline{\mathbf{e}}$   $\overline{\mathbf{e}}$   $\overline{\mathbf{c}}$   $\overline{\mathbf{e}}$   $\overline{\mathbf{e}}$   $\overline{\mathbf{e}}$   $\overline{\mathbf{e}}$   $\overline{\mathbf{e}}$   $\overline{\mathbf{e}}$   $\overline{\mathbf{e}}$   $\overline{\mathbf{e}}$   $\overline{\mathbf{e}}$   $\overline{\mathbf{e}}$   $\overline{\mathbf{e}}$   $\overline{\mathbf{e}}$
- ¤ §•…•Š— •Š•†ƒŸŠ•"•
- ¤ ¨‹Œ•˜"•'Œ" Œ'œƒ†ˆ•"ŒŒ Š •Š•†ƒŸŠ•"•
- $\mathbf{a}$  ¦fŠ•† $f_{\mathbf{m}}$ Œ,  $\pm \dagger \cdot \mathbf{c}$ eŒ— $f^{\mu}$ Œ • $\cdot \cdot \cdot$ Œ' Ž $\cdot \cdot \cdot$

Onset... $f\bullet \dagger\bullet, \bullet$ ,  $\bullet f$  "~ ... $\dagger f$ " $f\breve{\vee}$ CE $\bullet$ , ... $\dagger f\%$ <sub>00</sub> $\bullet$   $\bullet$  Š $\bullet\bullet, f$ " $\bullet\bullet$ ,  $f\bullet\bullet$ ,  $f\bullet\bullet$ ,  $f\bullet\bullet$ ,  $f\bullet\bullet$ ,  $f\bullet\bullet$ ,  $f\bullet\bullet$ ,  $f\bullet\bullet$ ,  $f\bullet\bullet$ ,  $f\bullet\bullet$ ,  $f\bullet\bullet$ ,  $f\bullet\bullet$ ,  $f\bullet\bullet$ ,  $f\bullet\bullet$ , †..‡ŒŠ•†••f†f". €•..f., †•—f"fŽŠ•"f …†..Ž.•'.•‹...f Ž•š HOBOware Pro Œ HBOware Lite Ž•šWindows© Œ Macintosh©.  $a_{\bullet}$ ' $\bullet$ Œ<sub>'</sub> $CE$ š"  $\dagger \bullet$ ‰ $f_{\bullet}$ ,  $f_{\bullet}$ . ŒŠ $\bullet$ , ̃

 $\exists f\check{\mathsf{Z}}\check{\mathsf{Z}}\$ ‰•ƒ•••''` HOBOw are, —ƒ•ƒ†ƒ" ,••ƒŽŒ•Šš ,• •Š••,ƒ"ƒ‹,ƒˆ ŽŒŠ—" Œ ,• Š•Ÿ•" Onsetttp://www.onsetcomp.com/support/manuals

## €'ˆŽ••†‹ˆ›

- †•—ƒ"ƒŽŠ•"<sub>‼</sub> ƒ…ŒŠ•,• †•‰ƒ•• Š †"‡ŒŠ•†••ƒ†•^Œ HO<del>B</del>OCE ~—ƒ,œŒ‡•†Œ†•,•" ",••†",— ‰"Š…†ƒ"ƒŽ,•– ŠŒŠ•"^• HOBOnode, Š^. Š $ff\cdot$ " $\cdot$ Š $\cdot$ " $\cdot$ – $E_{\cdot\cdot\cdot}$ +– $f''fZ$ Š $\cdot$ " $f$ .
- $\vec{z}$ •,  $f \tilde{z}f \hat{i}$ ,  $\cdot$ ,  $...$   $\uparrow$   $\mathbb{CE}$ ;  $\tilde{z}$ <sub>1</sub>,  $\tilde{z}$   $\uparrow$   $\mathbb{CE}$ ,  $\tilde{z}f \tilde{i}$   $\tilde{z}$ ,  $\tilde{z}$   $\uparrow$   $\tilde{z}$   $+$   $\tilde{i}$   $\tilde{z}$   $\uparrow$   $\tilde{z}$   $\uparrow$   $\tilde{z}$   $\uparrow$   $\til$

 $j^{\bullet}$  ",  $-j^{\prime\prime}$ ‡, †ŽŽ" HOBOware

¦†ƒ‡†•^^• Šƒ‹"••"• ‰~Š•†•–, …†ƒŠ••– '•‡†•'—• †"‡ŒŠ•†••ƒ†• Œ Š‹Œ•~"•,Œ,, Ž•,,~• Š Š"†'™',~^Œ "ƒ'^fž,ƒŠ•š^Œ f䠥‰f•—Œ Ž•"~̃•.

¬,••Œ•Œ",ƒ …ƒ,š•,~Ÿ‡†•œŒ‹"Š—ŒŸ Œ,•"†œ"ŸŠ …ƒ""ƒ•š"• "~‰†••' …•†•^"•†~ Ž•š ƒ•ƒ‰†•ž",Œš, œƒ†^•• ‡†•œŒ—ƒ", •Œf ƒ""Š  $\bullet$  $\bullet$ CE' Œ Šf $\bullet$ † $\bullet$ CE $\bullet'$  …†f<sub>"</sub>— $\bullet$ ~ Ž $\bullet$ š Ž $\bullet$  $\bullet'$ "Ÿ $\bullet$ "‡f ŒŠ...f $\bullet$  $\circ$ f" $\bullet$ ,Œš.

€'"‡'†ŽŽ† HOBOware Lite

¦†ƒ‡†•ˆˆ• HOBO ware Lite¢ …†ƒ‡†•ˆˆ• '•‹••''ƒ‡ƒ •†ƒ"'š Ž•š †"‡ŒŠ•†••ƒ†ƒ" Ž•''˜• Š USB -Œ'•"†œ"ŸŠƒˆ,  $f_{\infty}^{\psi}$  $\check{S}$ …,  $\check{C}$ E"•,• … $\dagger f$ Š••– '• $\uparrow$ +'—•, Š $\check{C}$ E•̃"•, $\check{C}$ E,  $\check{C}$   $f$ • $f_{\infty}$ + $\check{c}$ E, Ž•,  $\check{e}$ . HBDware Lite  $\ldots$ .  $f\check{Z}\check{Z}$ ,  $\uparrow \check{z}$ CE"•,• Onset's Data Assistants  $\times -f_{\bullet}$ ,  $\rightarrow$   $f_{\bullet}$ <sup> $\sim$ </sup>.

HOBOware Lite … f ŽŽ"†žŒ"•"• "Š" † "‡ŒŠ•†•• f †HOBO Š"†ŒŒ (—† f^ "HOBO U30)

€'"‡'†ŽŽ† HOBOware Pro

```
\epsilon f...f•,Œ•"•',f - 'f'r̃ ž,fŠ•šˆ HO BOware Lite,...+fࠥˆˆ• HOBOware Pro …\dagger"Ž••‡•"• Š•"Ž•–£,,,,:
```
- ¤ -•Š•••‰Œ†ƒ"•'Œ" Ž•''˜•, Šƒ•†•'"'ŒŒ" ‡†•œŒ—ƒ" Ž•š ŒŠ…ƒ•''ƒ"•'Œš " ‰•Ž•£"ˆ
- $\Xi \in \text{f...f}$ •,  $\text{E} \cdot \mathbf{e}$ •',  $\tilde{\mathbf{e}}$ ,  $\tilde{\mathbf{E}}$ s i Žeš Š‹ $\mathbf{E} \cdot \tilde{\mathbf{e}}$ '' (Eš Že $\tilde{\mathbf{e}}$ '')  $\tilde{\mathbf{e}}$   $\mathbf{E}$   $\ldots$  f  $\tilde{\mathbf{S}}$ • $\tilde{\mathbf{E}}$  $\mathbf{e}$ ,  $\tilde{\mathbf{e}}$   $\mathbf{e}$   $\mathbf{E}$   $\mathbf{e}$   $\tilde{\mathbf{$
- ¤ ¦ƒŽŽ"†žŒ"•"ˆ˜" •Š•†ƒŸŠ•"•
	- $\overline{a}$   $\overline{a}$   $\downarrow$   $\overline{c}$  E  $\overline{c}$   $\overline{c}$   $\overline{c$
	- $\mathbf{z}$   $\mathbf{w}$ ,  $\mathbf{w}$ ,  $\mathbf{y}$   $\mathbf{y}$   $\math$
	- ¤ ª"‡ŒŠ•†••ƒ†˜ ®'"†‡"•Œ‹"Š—Œ• …•†•ˆ"•†ƒ" HOBO Energy Logger
	- $\mathbf{a}$   $^{-1}$ f $\bullet$ <sub>"</sub>— $\bullet$ f $\dagger$ " HO BO U-Shuttle Œ "f $\check{Z}$ f $\bullet$ ...f $\dagger$ ",  $-$ f $\bullet$ ",— $\bullet$ f $\dagger$ " HOBO
	- ¤ -ƒŽ••Œ HOBO FlexSmart

# Œ•ŽŽ†'‹"• •†Š†•ˆ

 $\gamma$ š, $f$ ",~" $\bullet \dagger$ Œ … $f$  … $\dagger$ Œ $\hat{ }$ "" $\Box$ Œ $-$  †" $\ddagger$ Œ $\check{S}$ + $\bullet$ • $f$ † $f$ ", … $f$ šŠ, $\bar{ }$ ™,,~"" $\check{Z}$  $\bullet$ " $f$  $\uparrow$   $\bullet$ — $f$ " $f$  $\check{Z}$  $\check{S}$ +",  $\Box$  $f$   $\bar{ }$   $\check{Z}$   $\check{C}$   $\bullet$   $\Box$   $\vdots$   $\vdots$  $...$ † $f\%$ <sub>0</sub>,•– •Š••, $f$ "—• ,• ŽŒŠ—,  $\langle f\% \tilde{f}\rangle - f$ ^Υ'Šš Š $...$ † $f$ ",Ž• $f' \tilde{f}$ ' $...$ "† $\tilde{f}$ Z ŒŠ... $f$ •" $f'$ ",Œ, $\tilde{f}$ + $\tilde{f}$ ; $f' \tilde{f}$ :... $f' \tilde{f}$ 

- 1. ¥Š••, $f^* \rightarrow ... \dagger f \ddagger \dagger e^{x}$  HOBOware
- 2.  $|f \angle \rightarrow -\left( \dots C E_{n} \right) \cdot \sin f \vee \sin f$
- 3.  $\S$ •...•Š—  $\dagger$ "‡ŒŠ• $\dagger$ •• $f \uparrow \bullet$
- 4.  $\frac{1}{1}f'' + -\cdot \check{S}f\check{S}\cdot f\check{S}$ . (Eš  $\pm \pm \frac{1}{1}$ EŠ $\check{S}\cdot f\cdot f\cdot f$
- 5. ¨‹Œ•˜"•'Œ" Œ'œƒ†ˆ•"ŒŒ Š †"‡ŒŠ•†••ƒ†•
- 6. ¦ƒŠ•†ƒ"'Œ" ‡†•œŒ—ƒ" Œ •'••Œ' Ž•''˜•

# ''' $t$ '' $t$ '' $t$ ' $\rightarrow$ '' $\pm$ , $\pm$  $\overrightarrow{2}$  $\overrightarrow{2}$  HOBOWARE

€'•¢Š•, ••Ž ‰" ‹†•‹£"•

 $|$ † $f$ ܥΥ, œ•Ÿ• README ,• Š•Ÿ•,, Œ•Œ •Š••, $f'f$ ː $f'$ ŽŒŠ—,,, ‹• $f\%$ o … $f$ ••‹Œ•' … $fZ$ † $f\%$ o,•– Œ,œ $f$ †^•"Œ– $f$  ŠŒŠ•,,^,~  $\bullet$ †,‰ $f$ " $\bullet$ ,Œš $\bullet$ . «Š $\bullet$ Œ $\bullet\bullet$ Š " $f'$ ,Œ— $\bullet$ Œ " $f...$ † $f$ Š", ŠŒ $\check{e}$ , Š $\bullet$ š $\check{e}$ s Š $\bullet$ Š $\bullet$ Š $\bullet$ ve Š $\bullet$ s Š $\bullet$ ve Š $\bullet$ yče Š $\bullet$ yče Š $\bullet$ yče Š $\bullet$ yče Š $\bullet$ yče Š $\bullet$ yče Š $\bullet$ yče Š $\bullet$ yče Š $\bullet$ http://www.onsetomp.com/support.

¤^••‹•^"<sub>′</sub>‹∴™ •—~

ີƒ‡Ž• ~ …†Œƒ‰†"••"•" …†ƒ‡†•^^• HOBOware, " —"Œ••,"ŒŒ •—•'‴'•"•Šš •Œ"",'Œƒ"⌒Ÿ —•–‹.«Š•Œ " …†Œƒ‰†"•Œ  $...$ † $f$ ࠥ^^• ‹"†"' Œ,•"†",•, •Œ"",'Œ $f$ "~Ÿ —•–‹ •—•'""•"•Šš "  $f$ ,••Ÿ, —"Œ••,"ŒŒ. ¦ $f$ Š•"  $...,$ †" $f$ Ÿ •Š••, $f"—Œ  $...$ † $f$ ࠥ^$ HOBOware  $f$ ,• … $f$ …† $f$ ŠŒ• """Š•Œ •Œ""'Œ $f$ "" $\ddot{Y}$  —•- $\alpha$ "  $\ddot{Z}$ Υ• $f\ddagger$  "driseKey Manager.  $\alpha$  ••- $\ddot{Z}$ ,  $\gamma$  $\ddot{Z}$ ,,  $\alpha$  =  $\ddot{Z}$   $\alpha$ =• $f\ddagger$ LicenseKey Manager, "~%+" Help >LicenseKey.

«Š•Œ ~ ŒŠ...f•"•,•,, ...†f‰,•- ",,†ŠŒ- HOBOware, " ŽŒ••f‡ bisæKey Manager ‰•Ž,,• •—•'•,f, Š—f•'—f fŠ•••fŠ' Žf  $f$ ŋ, (•,Œš …†ƒ‰, $f$ ‡ $f$  …"†Œ $f$ ŽŒŠ•, ‹",ŒŒ …†ƒ‰, $f$ ‡ $f$  …,,†Œ $f$ Ž•  $f$ • •Š … $f$ •†,,‰•,•Šš """Š•Œ •Œ",,"Œ $f$ ,,~Ÿ —•–‹.

¦†Œ̂..«.Œ... «Š•Œ ~ f ‰.f"•š..•. Š•£..Š•"•–£•– ".,†ŠŒ– …†f‡†•^~, •^ ", ,•ž,f ""fŽŒ•' •Œ"",'Œf,,~Ÿ —•–‹.

### ¥†‡ˆ

Wind ows

1. Š••"'•"ŽŒŠ— Š …† $f \ddagger + \cdot f' \ddot{Y}$  " … $\uparrow$ Œ" $f \ddot{Z} - f \hat{Y}$ …'–•" $\dagger$ •.

¦†ƒ‡†•^^• •Š••,ƒ"—Œ '•…•Š•Œ•Šš •"•ƒ^••Œ‹"Š—Œ. «Š•Œ •Š••,ƒ"—• ... .•‹•••Š', Ž"•žŽ~ .•ž^Œ•.. .• œ•Ÿ• HOBOware Setup.exe.

¦†Œˆ"(•,Œ". HOBOware Ž•š Windows •† "‰•"• Java© 2 Runtime Environment. «Š•Œ ,• ••"ˆ—ƒˆ…'–•"†" "• J ava 2 Runtime Environment …†ƒ‡†•^^●HOBOwareSetup …†"Ž•ƒžŒ• •^ "‡ƒ •Š••,ƒ"Œ•'. (€•š •Š••,ƒ"—Œ Java 2 Runtime Environment ∂ Žƒ∙ž,~̃ ƒ‰••Ž••' …†•" •^Œ •Ž^Œ,ŒŠ•†••ƒ†•.) ±•ž^Œ•" Yes Œ Š•"Ž•™•" •†"‰ƒ"•,ŒšˆlƒŠ•" •Š••,ƒ"—Œ Java2 Runtime Environment •Š••, f"—• HOBOware…† fŽf•žŒ•Šš

2. "•..Ž•Ÿ•., •†.,‰f"•.Œš^, ‹•f‰ •Š••,f"Œ•' …†f‡†•^^• HO BOware.

¦f '•""†•"ŒŒ •Š••,f"—Œ …†f‡†•^^• HOBOware '•…•Š•Œ•Šš •"•f^CE‹.Š—Œ. «Š•Œ ®•f‡f … …†fŒ'f••f, Ž"•žŽ" .•ž^Œ•. ,• ',•<sub>'</sub>f— HOBOware ,• †•‰f ‹"^ Š•f•" Œ•Œ " ^"– ‰~Š•†f‡f '•…•Š—•¬•̃Œ " ^"– ← ∈—‹' "~‱,†´Œ•"€‱\*´‰‡'""… > Onset Applications > HOBOware.

Macint osh

- 1. Š••"•,, ŽŒŠ— Š …†f‡†•^^fŸ " …†Œ"fŽ —f^…'–•,,†•.
- 2.  $\epsilon^*$ •žŽ ,•ž^Œ•, ',• $\leftarrow$ , CD Œ Ž"•žŽ ,•ž^Œ•, ,• HOBOware.pkg
- 3.  $\bar{f}$  $\bar{f}$
- 4.  $|f\check{S}\bullet_1 \ldots, \dagger_n \check{S}\bullet \bullet f\bullet f\check{Y}\bullet_n$  HEDware,  $\check{Z}^*\bullet \check{Z}^*$ ,  $\check{Z}^*\bullet f\bullet f$  HOBOware.

#### **HOBOware Setup Assistant ( HOBOware Pro)**

HOBOware Setup Assistant, HOBOware Pro, **Start** Setup Assistant  $\ddot{\phantom{a}}$ 

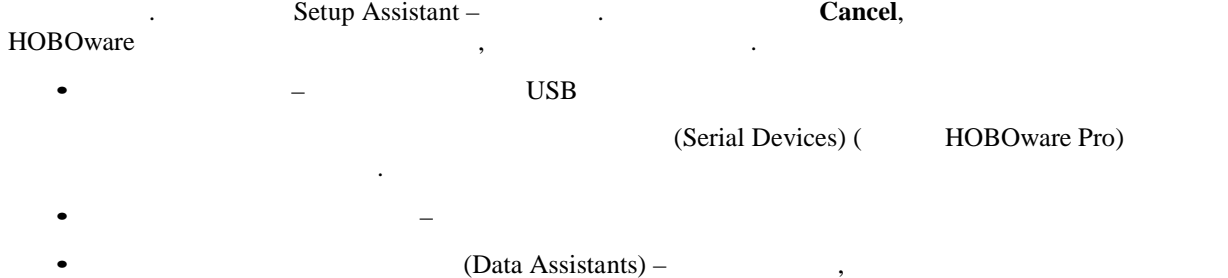

 $\ddot{\cdot}$ Windows: File > Preferences

Macintosh: HOBOware > Preferences

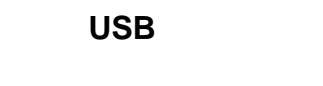

**USB** 

- HOBOware Pro:

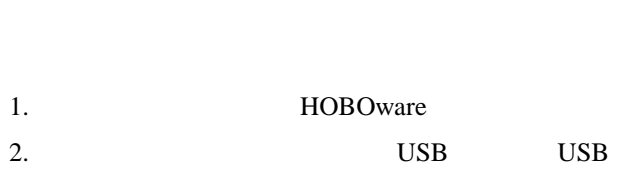

3. **USB USB** Windows

 $\ddot{\phantom{a}}$ Windows.

**HOBOware** 

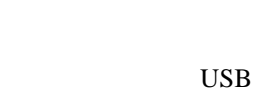

 $\prime$ 

 $\overline{ }$ Windows.  $\overline{\phantom{a}}$ 

Windows.

**USB** 

 $\sqrt{2}$ 

Getting Started: Using HOBOware with HOBO Data Loggers

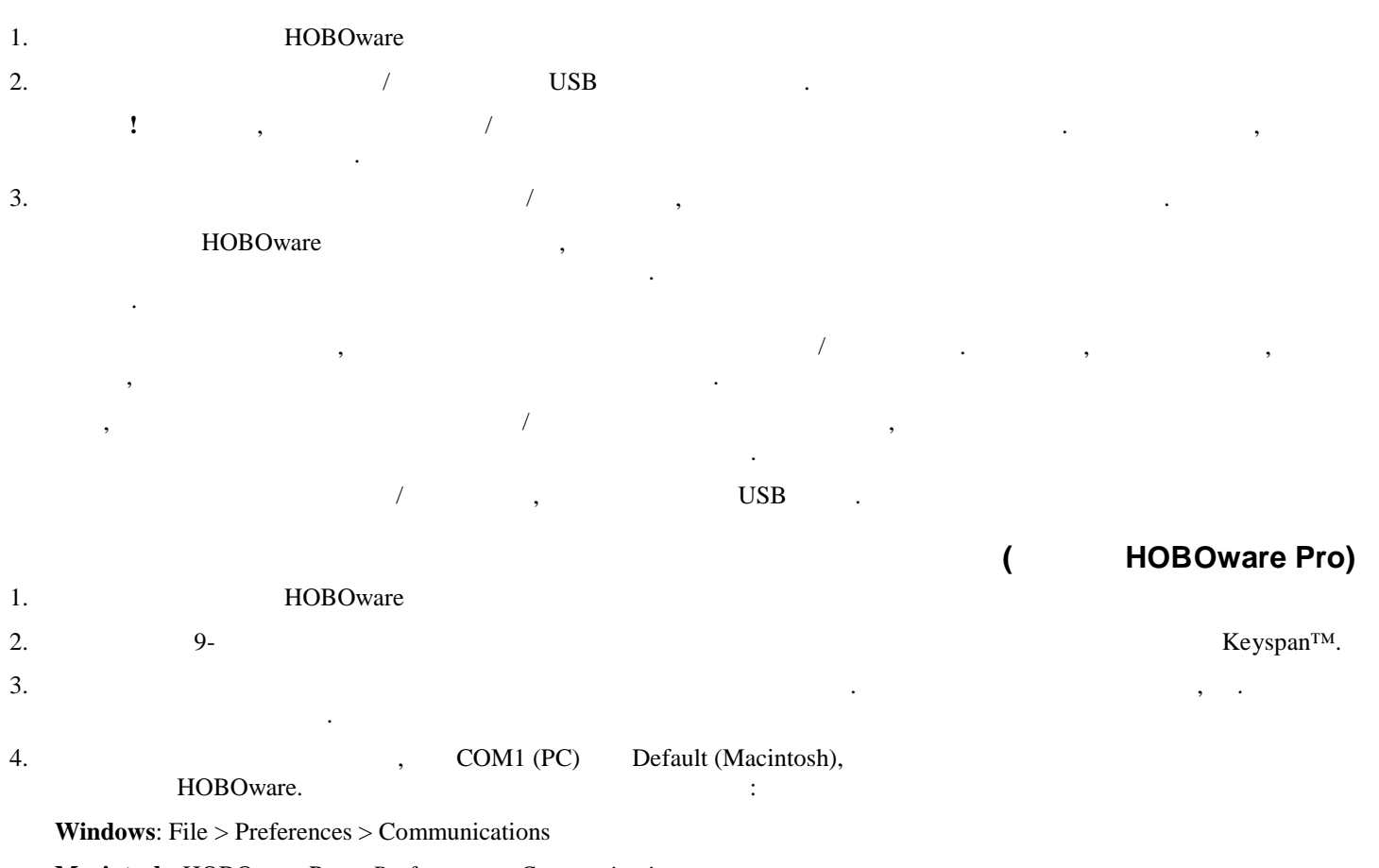

Обратите внимание, что проверка нескольких последовательных портов может занять некоторое время, даже если ни<br>То проверка некоторое время, даже если ниже если ниже если ниже если ниже если ниже если ниже если ниже если н

**Macintosh:** HOBOware Pro > *Preferences* > *Communications*

С этого момента можно начинать использовать устройство.

одно устройство не подключено.

HOBOware Pro

Примечание. Для отключения устройства просто отключите последовательный кабель.

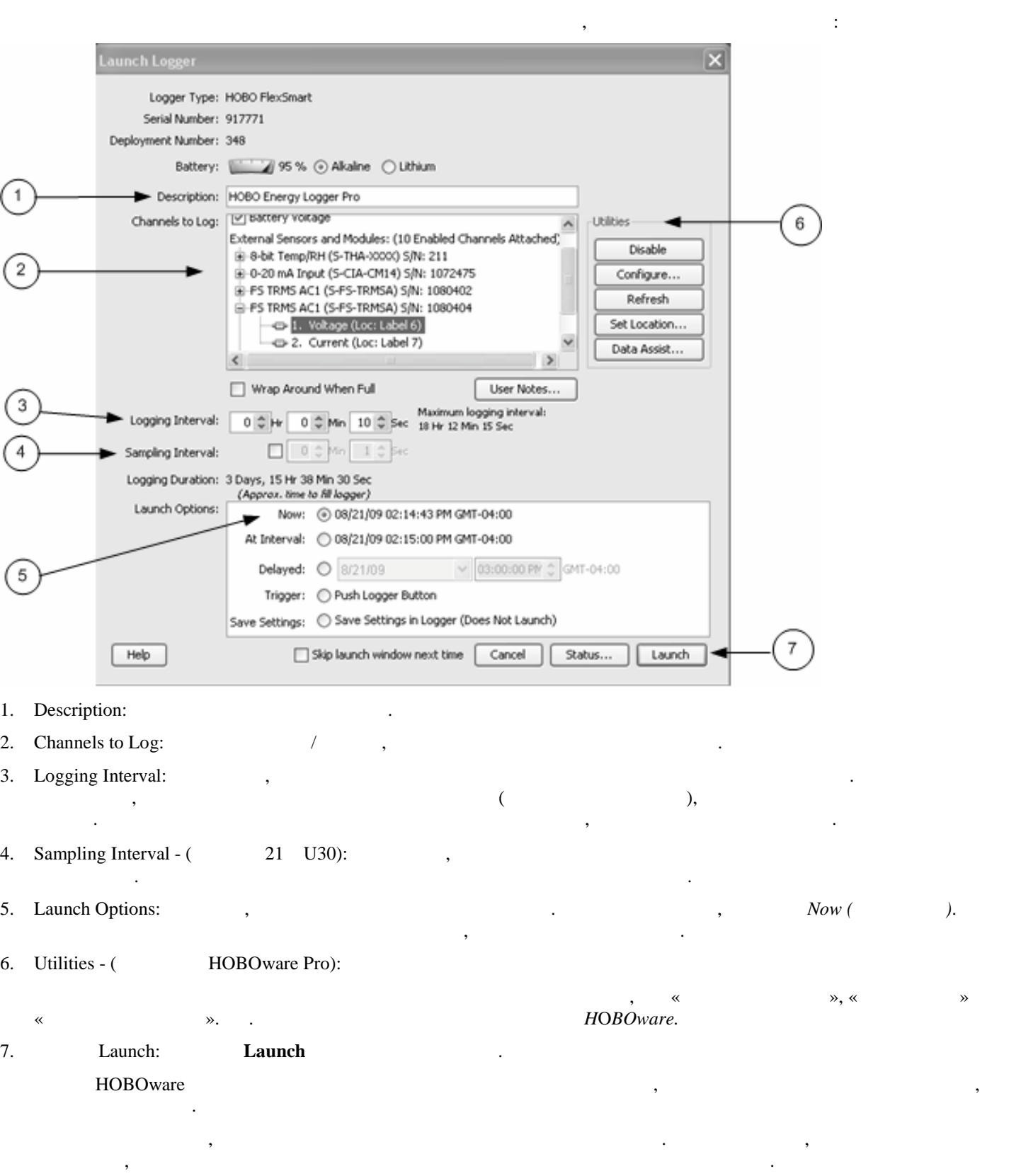

 $\langle \langle \rangle$   $\longrightarrow$   $\langle \rangle$ 

Отобразится окно запуска регистратора.

 $Status$ ,  $S$ tatus,  $S$ tatus,  $S$ 

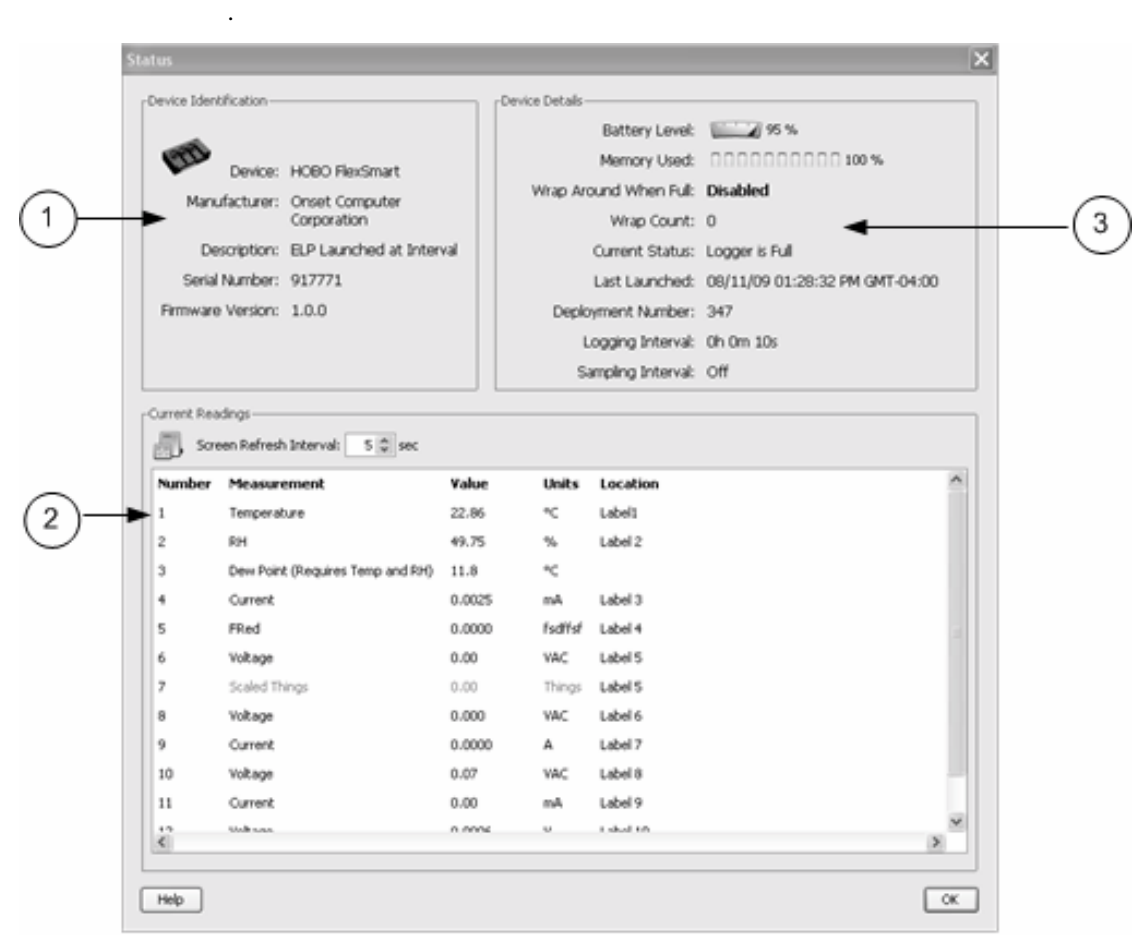

 $\ll$  на значи от от организарх «Состояние» на панели инструментов «Состояние» на панели инструментов «Состояние» на па

- 1. Device Identification: The state of the center of the center of the center of the center of the center of the center of the center of the center of the center of the center of the center of the center of the center of t
- 2. Current Readings:
- «Обработчика данных», определённом при предыдущей загрузке.
- 3. Device Details:

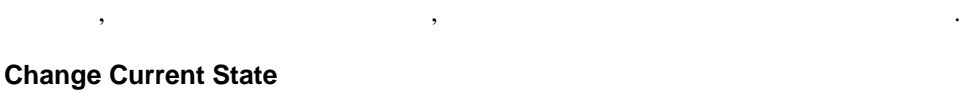

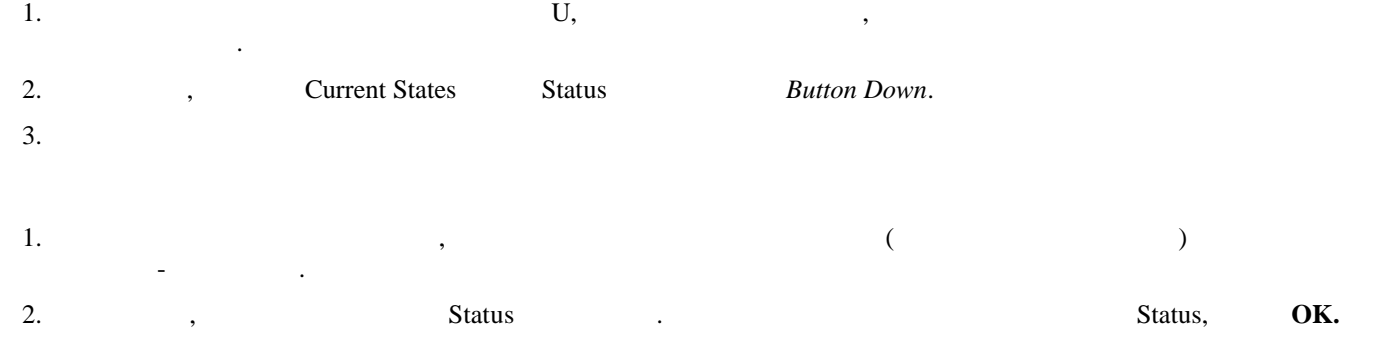

Чтобы убедиться, что регистратор и датчики работают и записывают данные корректно, проделайте следующие тесты.

品

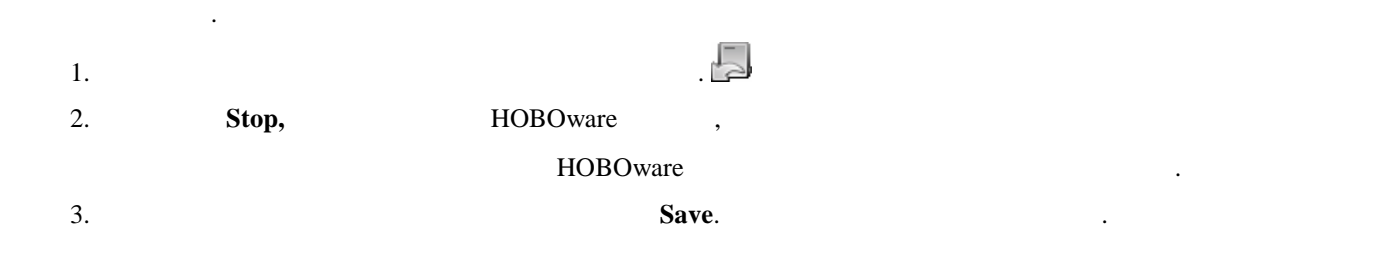

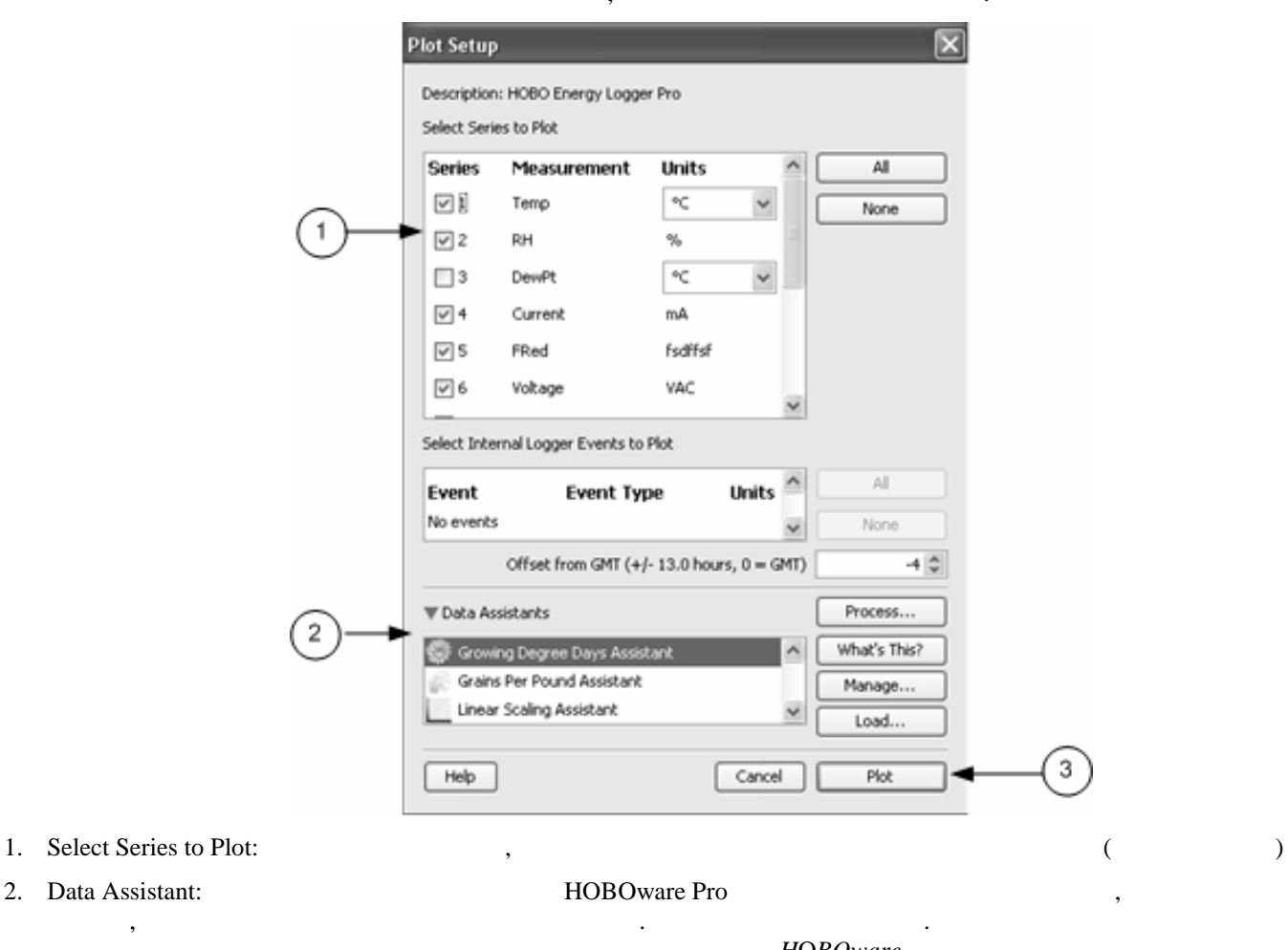

**HOBOware** 3. Plot Plot:  $\ddotsc$ 

#### После нажатия кнопки **Plot** данные и прочая информация отобразятся на графике.

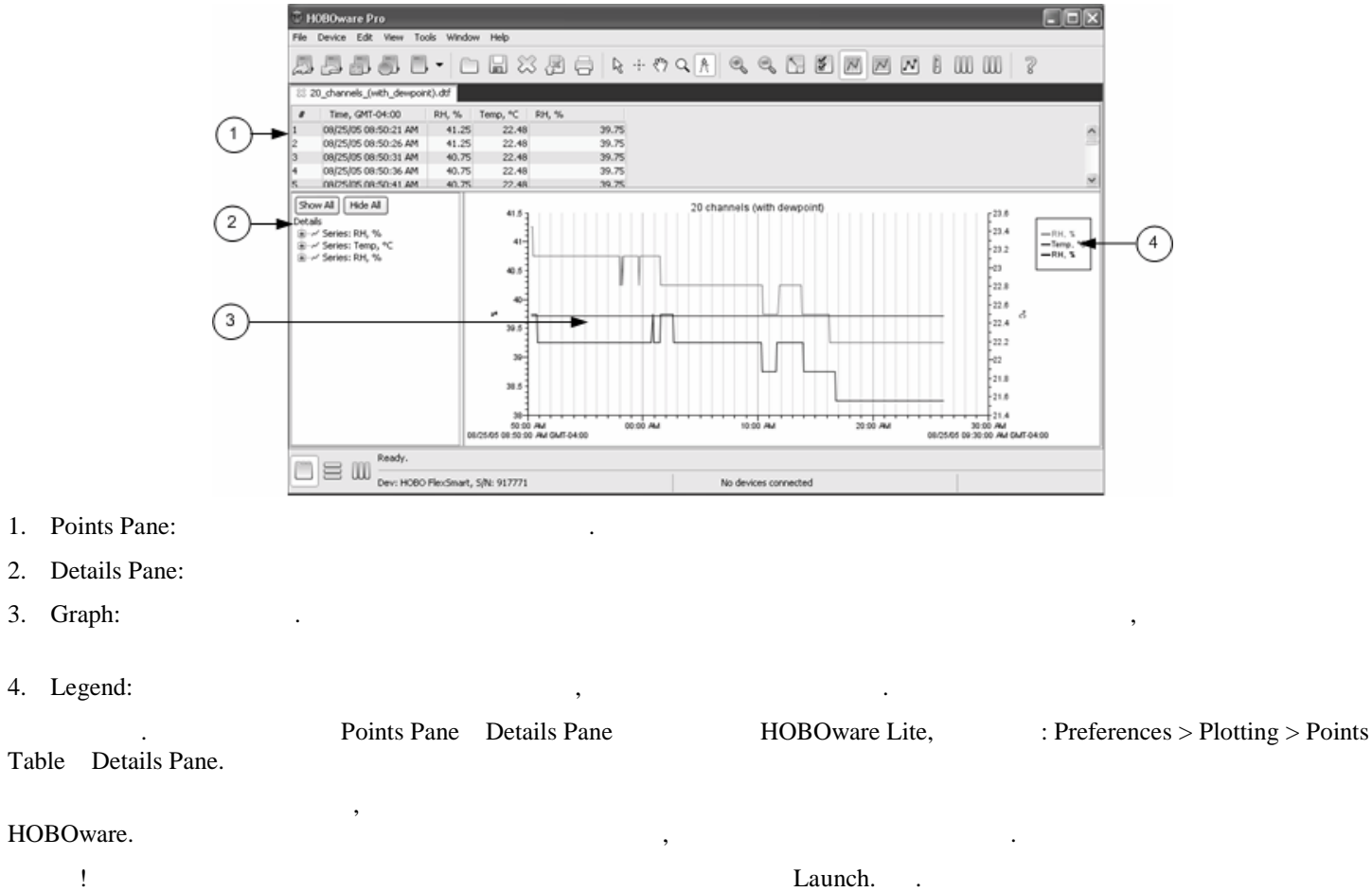

*пользователя к программе H*O*BOware.*